**How do I register to the workshop "District heating and cooling: cities going circular for a carbon neutral Europe" at the EU Regions' Week?**

Register > Step 1: Go to main **[registration](https://europa.eu/regions-and-cities/home_en)** page and click

Step 2: You will be asked to create an account (if you do not have an ECAS account already).

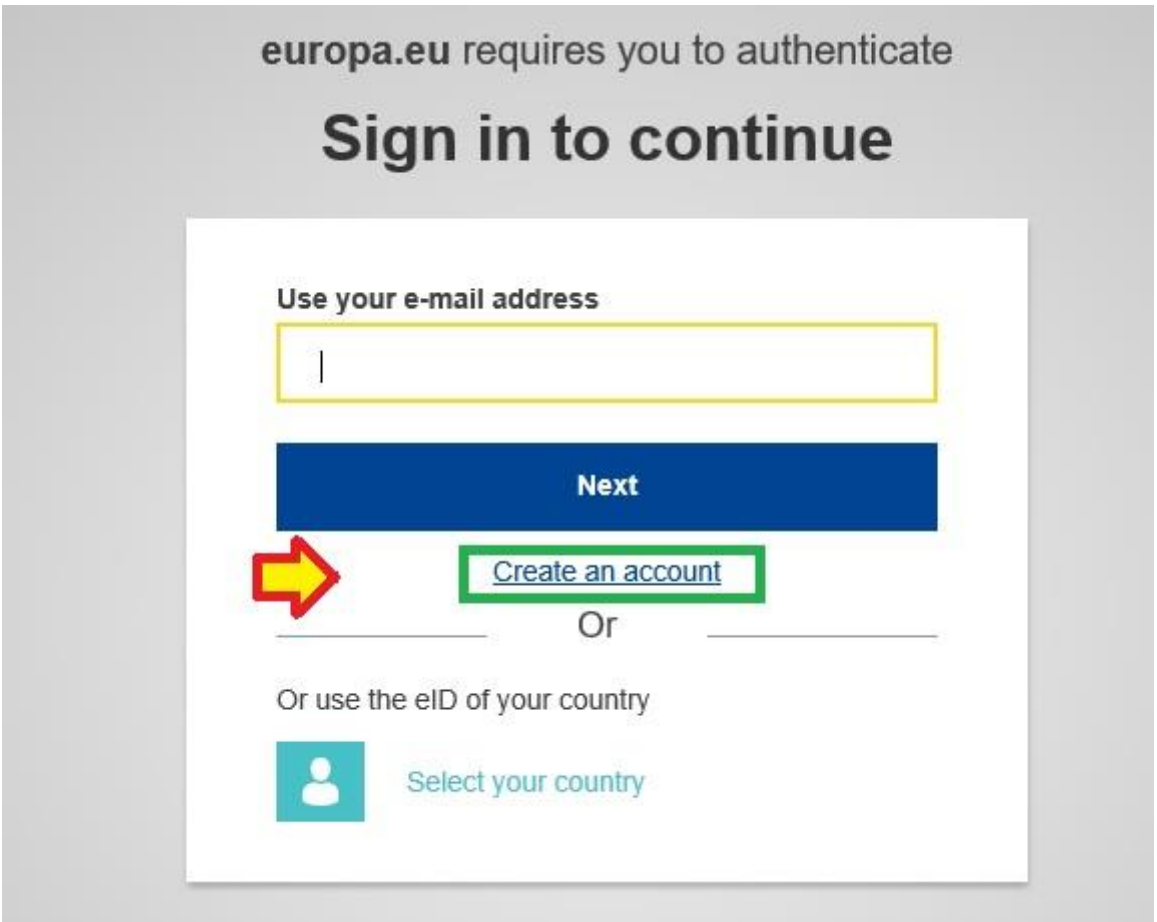

Step 3: If you are creating a new account, complete as fully as possible and accept the confirmation e-mail (maybe in spam).

Step 4: Use your new login e-mail and password to login to [EU Regions Week](https://europa.eu/regions-and-cities/home_en) website.

# Step 5: Go to the "main programme".

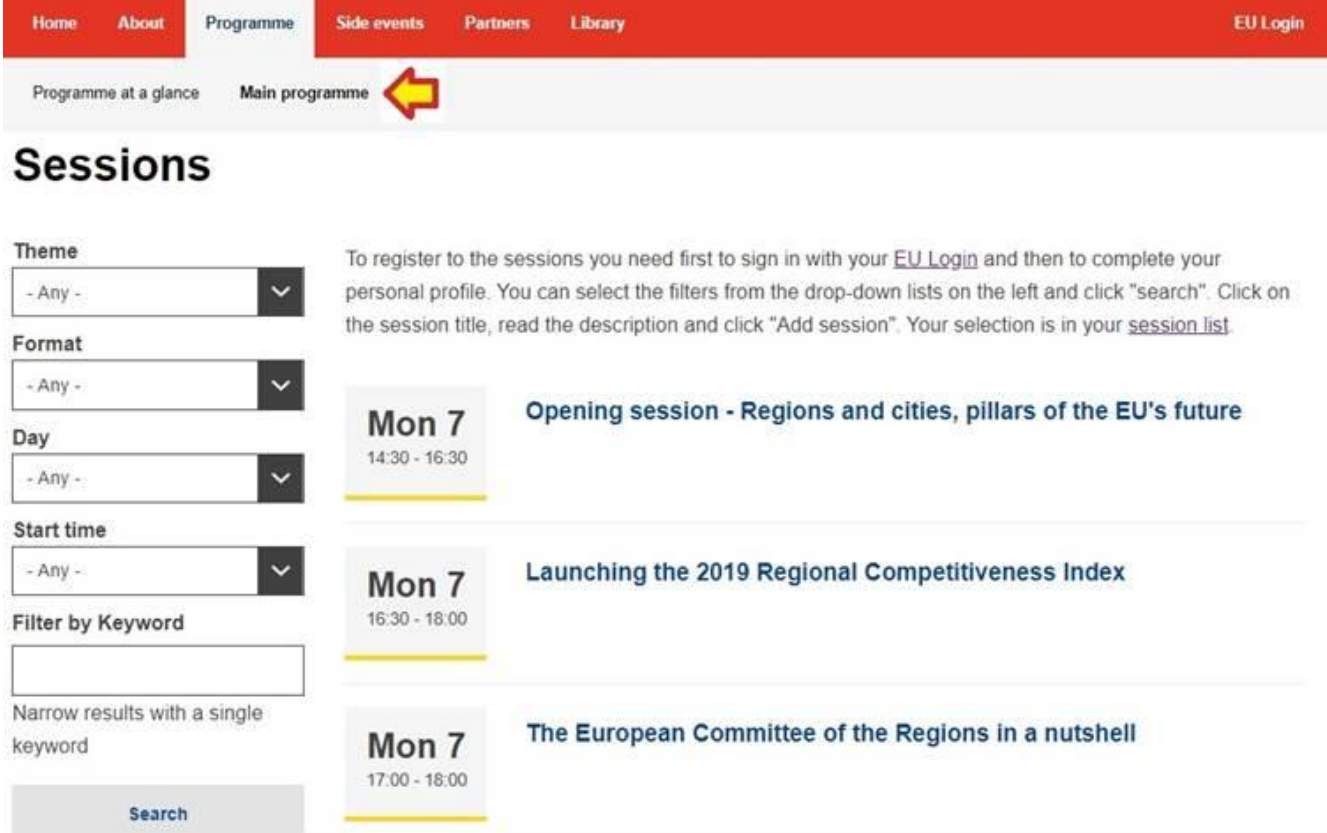

Step 6: Search for the workshop "District heating and cooling: cities going circular for a carbon neutral Europe" by using the keyword box (use "district" for example) and click link

## **Sessions**

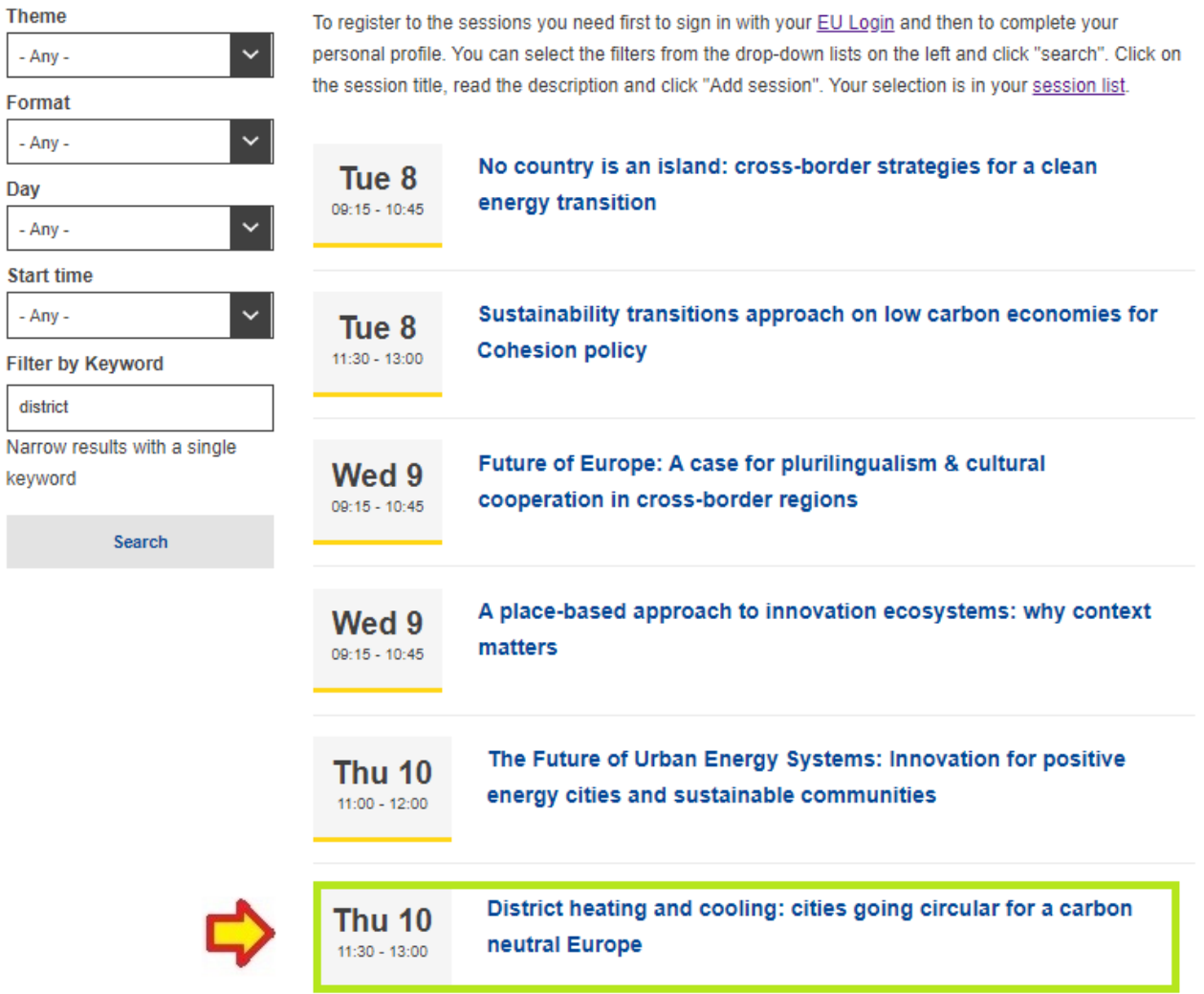

## Step 7: Click **ADD SESSION**

## District heating and cooling: cities going circular for a carbon neutral **Europe**

1 Thu 10, October 2019 Like  $11:30 - 13:00$ a)

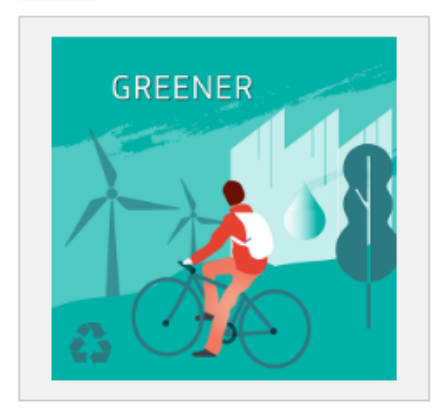

Cities and their managers are key stakeholders to ensure successful energy transition that would lead us towards carbon neutrality by 2050. The local technical, financial and managerial innovation takes place precisely in urban settings, which are also pioneers of integrating circularity in the concept of energy transition. There are many paths that can be taken by city leaders to reach their energy, climate and circularity goals, but one solution in particular stands out: district heating networks can become modern vectors of territorial energy integration and sector coupling. This workshop will be focused on the role of high efficient district heating networks (DHN) as it will facilitate the exchange of emerging expertise and knowledge on their deployment and modernisation, taking the example of existing and prospective initiatives. Experienced representatives of local authorities, energy agencies and global companies will be given the floor to share tools and examples of innovative solutions which enable increased energy efficiency, the integration of renewable and waste energy sources as well as the use of energy storage options. This leads to enhanced overall resource efficiency, the creation of local jobs, the decarbonisation of the local energy system and better air quality. Ultimately, DHN can be a solution that is likely to improve resilience of cities and quality of life of citizens, as well as contributing towards decarbonisation of the heating sector by 2050.

#### Code: 10WS399

#### Theme: A greener Europe

Partner/s: Codema (Dublin's Energy Agency), Energy Cities - Project, Euroheat & Power, European Federation of Chief Executives in Local Government (UDITE), KPMG EU Office, Kortrijk City Council, PRIMO EUROPE and Intercommunale Leiedal Venue: Building SQUARE - Brussels Convention Centre, Room Copper hall. Address: Mont des Arts, 1000 Brussels

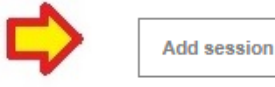

Step 8: You can also add other sessions from the main programme including the Monday and Tuesday evening networking receptions (depending on your availability). These will be held at the Square from 20:00 on both evenings in the AGORA VILLAGE @ THE SQUARE.

### Opening reception with Atlantic regions tasting

 $\frac{2}{Likes}$ Mon 7, October 2019

خ

19:00 - 23:59

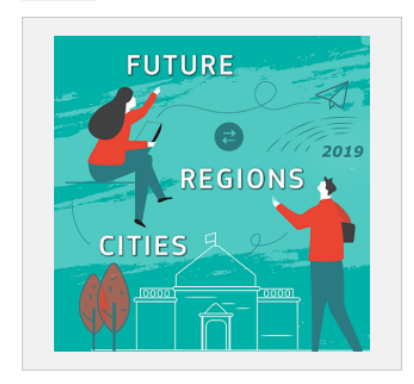

Following the opening session, the registered participants will have an opportunity to meet and network in the Square Agora Village while tasting specialties from Atlantic European regions.

#### Code: 07EU740

Theme: The Future of the EU and the roles of the Regions and Cities Partner/s: European Commission - DG REGIO Venue: Building SQUARE - Brussels Convention Centre, Room Agora Village. Address: Mont des Arts, 1000 Brussels

**Add session** 

### **Regions' evening**

**CITIES** 

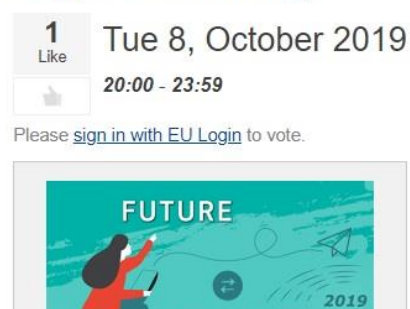

**REGIONS** 

Session dedicated to the Mediterranean diet in which you will taste specialities from the European Mediterranean regions.

Code: 08EU743 Theme: The Future of the EU and the roles of the Regions and Cities Partner/s: European Commission - DG REGIO Venue: Building SQUARE - Brussels Convention Centre, Room Agora Village. Address: Mont des Arts, 1000 Brussels

Add session

Please sign in with EU Login to add this session.

Step 9: Go to "My sessions" (under my account when logged in) to see all those for which you have registered. It will look something like this.

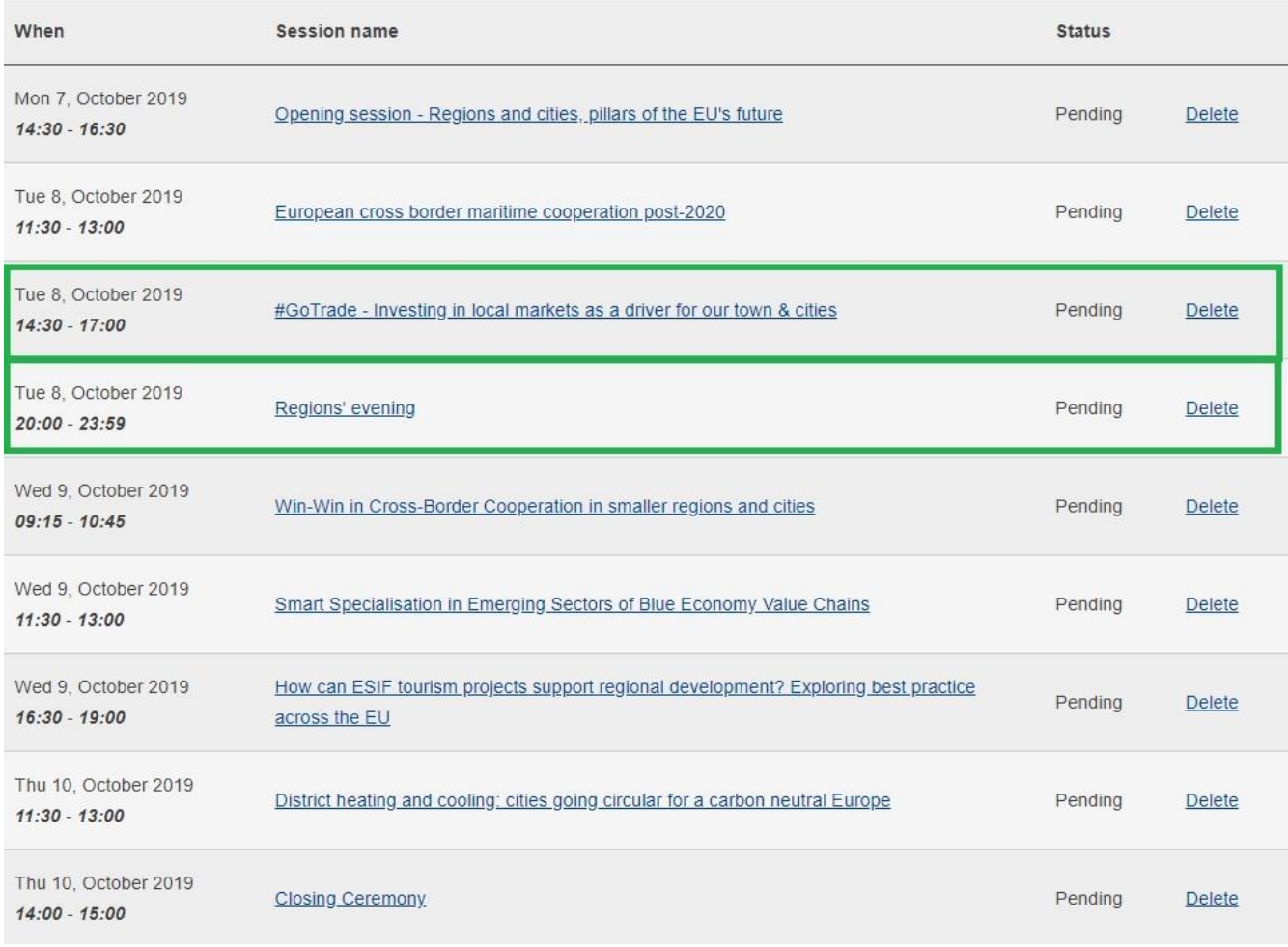

Step 10: On 13<sup>th</sup> September registration will close and no onsite registration is possible. You will be sent a QR code for you to obtain a badge that will gives you access to all workshops. Whilst I have registered our moderator & speakers (below) for our event this does not give you access to other events so please could all speakers follow the above steps.